## **[Gestiamo gli appuntamenti](https://artigianodelsoftware.it/blog/2015/07/27/gestiamo-gli-appuntamenti/)**

#### *Appuntamenti*

In questo post andremo ad esaminare come poter gestire degli appuntamenti attraverso Confluence e Team Calendar. In aggiunta, cercheremo di capire come poter automatizzare questa operazione in modo da poterla usare in diverse soluzioni.

 $\pmb{\times}$ 

### *Di cosa abbiamo bisogno?*

Cercheremo di realizzare il tutto attraverso questi strumenti:

- Confluence (versione Server/Cloud)<sup>[x]</sup>
- **Team Calendar (versione Server/Cloud)**

#### *Come realizziamo il tutto?*

Cerchiamo di realizzare il nostro calendario degli appuntamenti. Abbiamo diverse possibilità.

Sfruttanto l'addon Team Calendar, di cui abbiamo già parlato in vari [posts](https://artigianodelsoftware.wordpress.com/?s=team+calendar&submit=Search), possiamo creare una pagina dedicata, dove andiamo a posizionare un calendario dedicato alla gestione degli appuntamenti.

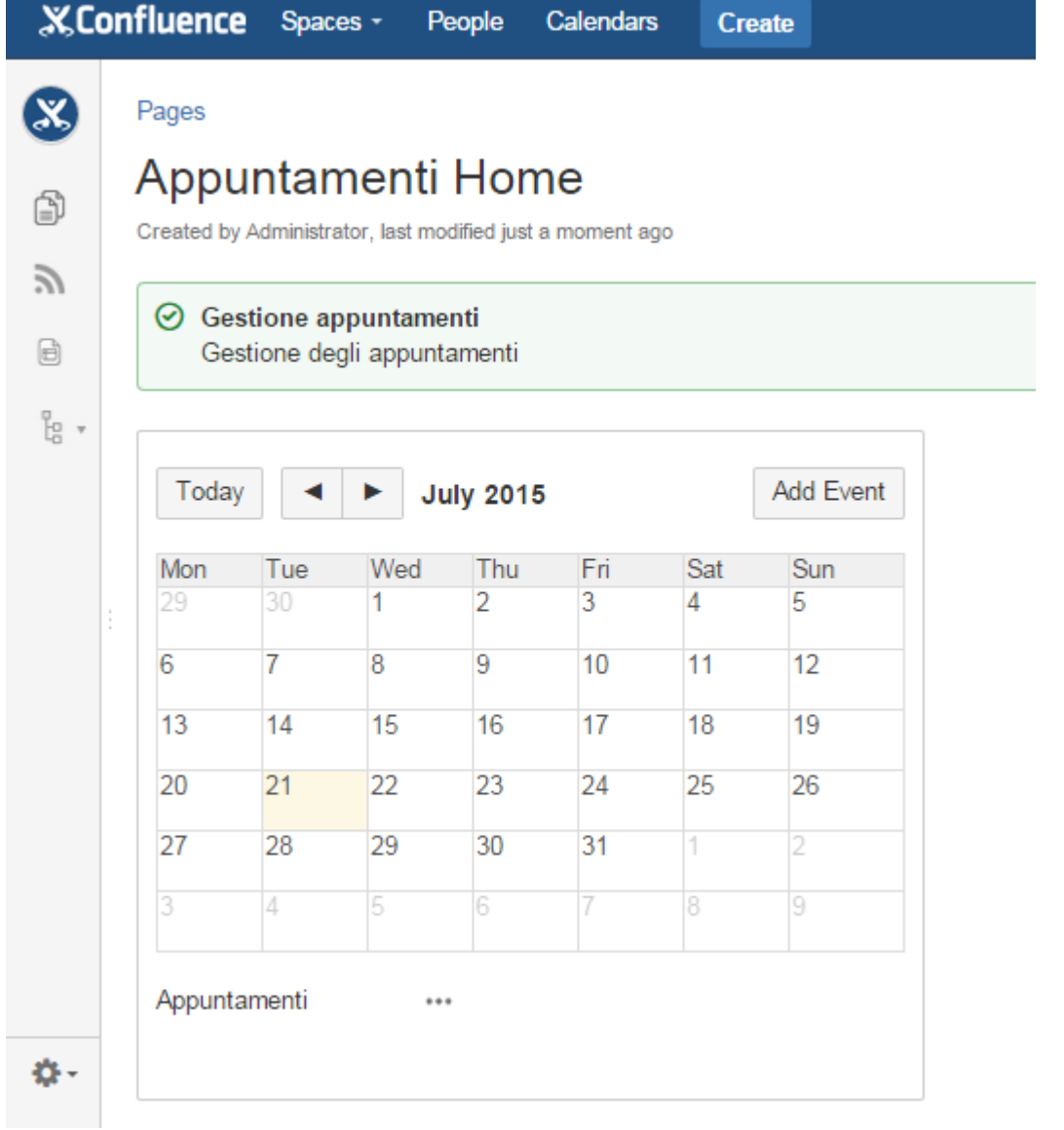

Basta selezionare *Add Event* e possiamo creare l'appuntamento, indicando le varie caratteristiche dello stesso, come mostrato nella figura successiva:

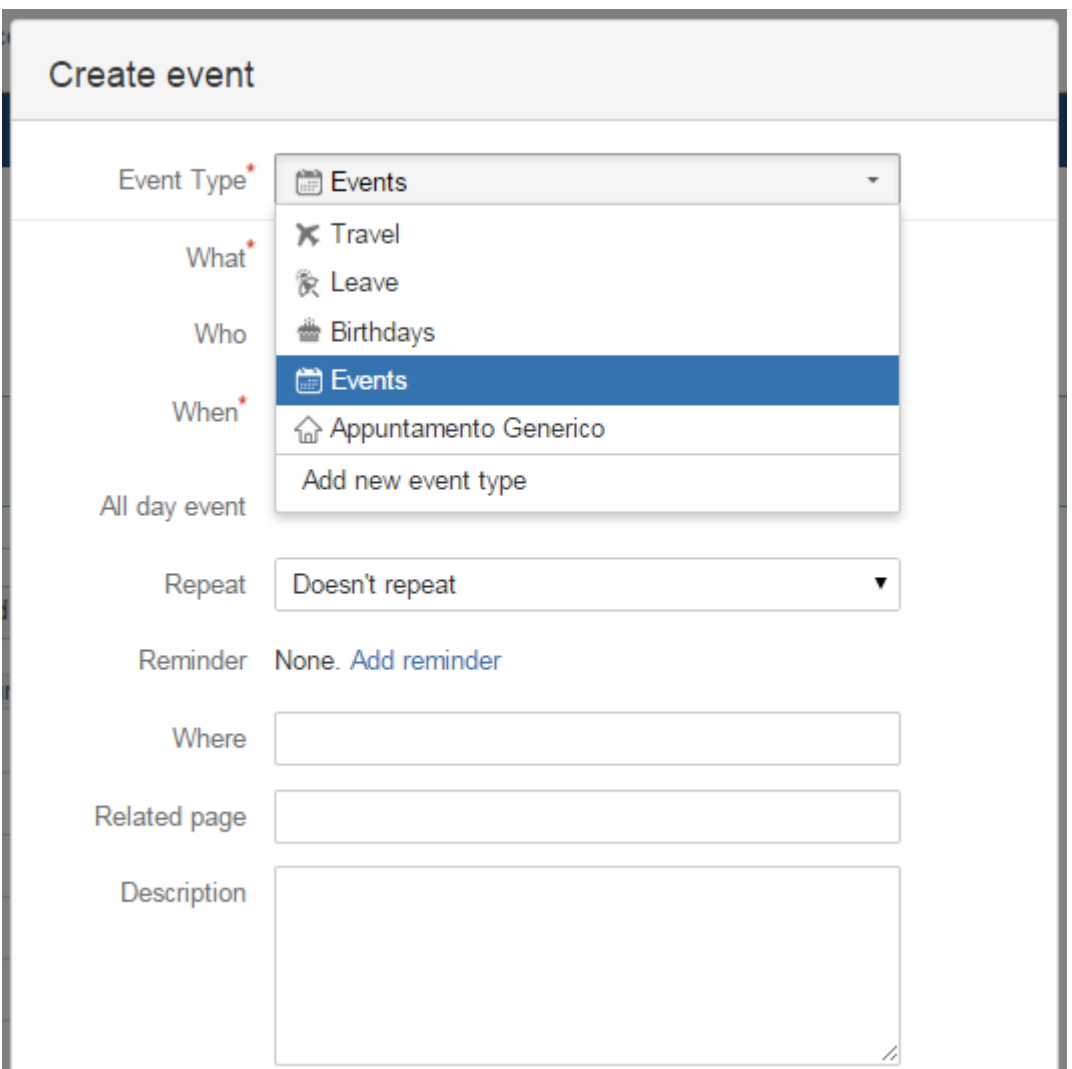

Possiamo definire anche dei nuovi *Event Type*, a seconda delle nostre esigenze, oltre che definire dei reminder per essere avvisati per tempo.

### *Alternative?*

Sempre attraverso Team Calendar, possiamo anche collegarci a Google Calendar, come specificato nella documentazione stessa di [Team Calendar.](https://confluence.atlassian.com/display/TEAMCAL/Subscribe+to+Google+Calendars+from+Confluence)

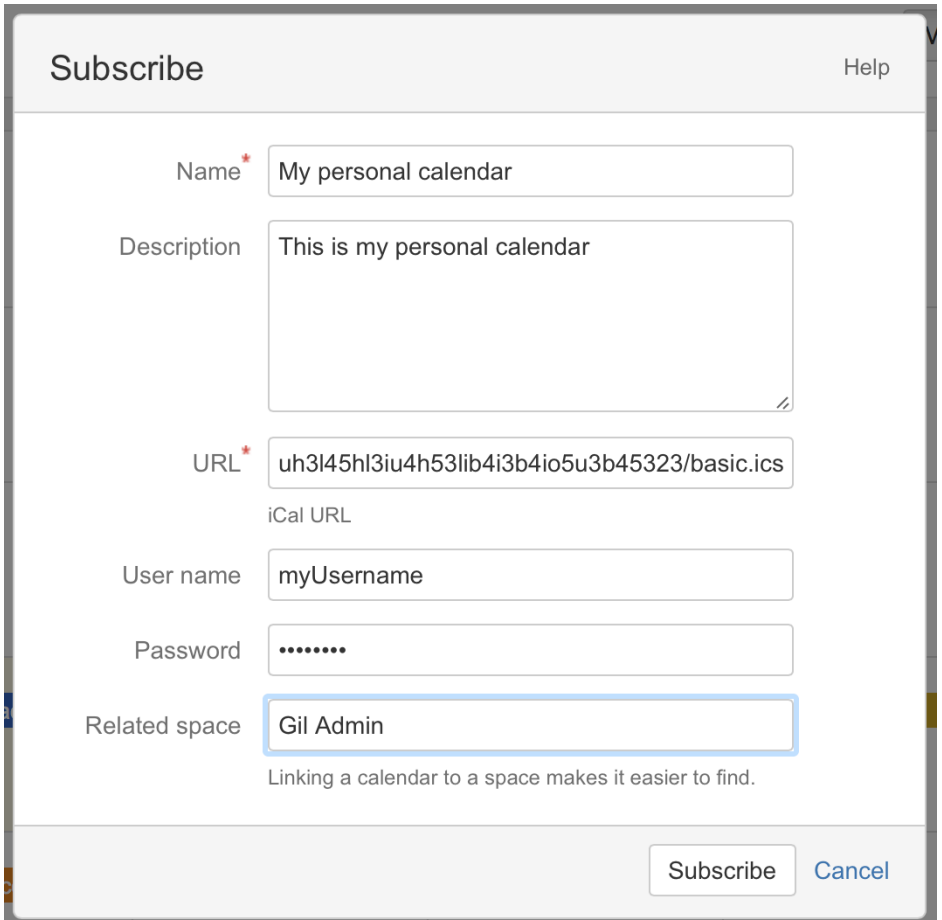

In questo modo abbiamo la possibilità di poter sfruttare un Calendario già in uso, attraverso Confluence, come già mostrato in altri [post](https://artigianodelsoftware.wordpress.com/2015/01/17/scheda-carburante-via-confluence/).

# *Conclusioni*

Abbiamo visionato come Team Calendar possa essere utilizzato per poter gestire i nostri appuntamenti, come poterli creare e come integrarli nelle nostre pagine. Possiamo immaginare questa funzionalità in uso per migliaia di possibili utilizzi. Lasciamo correre la nostra fantasia  $\Box$